# **Table of Contents**

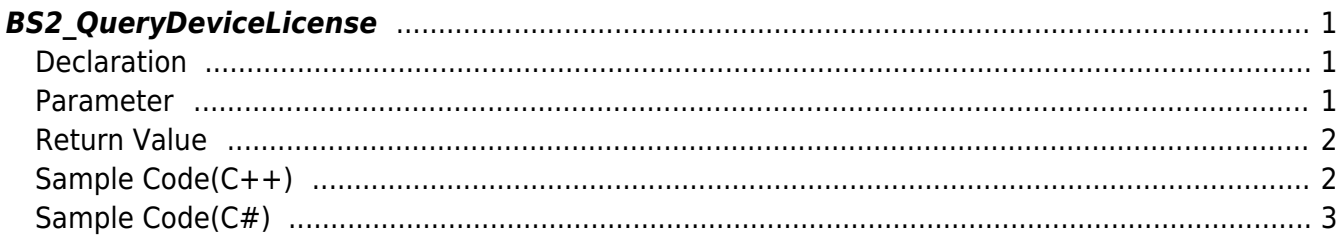

#### <span id="page-1-3"></span>[SDK API](https://kb.supremainc.com/kbtest/doku.php?id=en:sdk_api) > [BS2\\_QueryDeviceLicense](#page-1-3)

# <span id="page-1-0"></span>**BS2\_QueryDeviceLicense**

[+ 2.9.1] Get the device license activation/deactivation status of the device connected as masterslave.

This feature is available only on devices that support the device license activation feature, and the devices that support the feature are listed below.

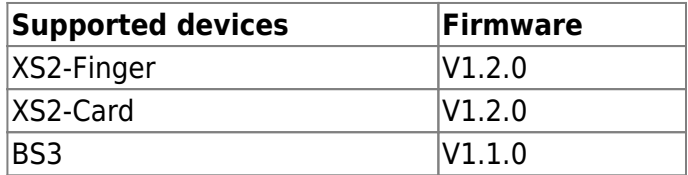

## <span id="page-1-1"></span>**Declaration**

#### #include "BS\_API.h"

```
int BS2 QueryDeviceLicense(void* context, uint32 t deviceId,
BS2 LICENSE TYPE licenseType, BS2LicenseResult** outResultObj, uint32 t*
outNumOfResult);
```
[See BS2LicenseResult Structure](https://kb.supremainc.com/kbtest/doku.php?id=en:sdk_api#bs2licenseresult)

### <span id="page-1-2"></span>**Parameter**

- [In] *context* : Context
- [In] *deviceId* : Device Identifier
- [In] *licenseType* : Device License Type

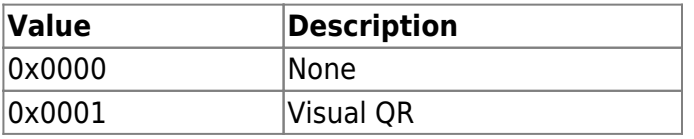

- [Out] *outResultObj* : Pointer to structure to receive device license activation result
- [Out] *outNumOfResult* : Number of device license activation result structures

#### **NOTE**

The outResultObj parameter must be used and then returned memory to the system via the [BS2\\_ReleaseObject](https://kb.supremainc.com/kbtest/doku.php?id=en:bs2_releaseobject) function.

## <span id="page-2-0"></span>**Return Value**

If successfully done, BS\_SDK\_SUCCESS will be returned. If there is an error, the corresponding error code will be returned.

# <span id="page-2-1"></span>**Sample Code(C++)**

#### sample bs2 querydevicelicense.cpp

```
int getDeviceLicense(void* context, BS2 DEVICE ID id)
{
     DeviceControl dc(context);
    BS2LicenseBlob licenseBlob = { , };
     vector<BS2LicenseResult> licenseResult;
    int sdkResult = BS SDK SUCCESS;
    BS2 LICENSE TYPE licenseType =
(BS2_LICENSE_TYPE)Utility::getInput<uint32_t>("Enter the license type.
(0: None, 1: Visual QR)");
     sdkResult = dc.queryDeviceLicense(id, licenseType, licenseResult);
    if (BS SDK SUCCESS == sdkResult)
         DeviceControl::print(licenseResult);
     return sdkResult;
}
int DeviceControl::queryDeviceLicense(BS2 DEVICE ID id,
BS2 LICENSE TYPE licenseType, vector<BS2LicenseResult>& licenseResult)
{
     BS2LicenseResult* result = NULL;
    uint32 t numOfResult = :int sdkResult = BS2 QueryDeviceLicense(context, id, licenseType,
&result, &numOfResult);
    if (BS SDK SUCCESS != sdkResult)
     {
         TRACE("BS2_QueryDeviceLicense call failed: %d", sdkResult);
         return sdkResult;
     }
     licenseResult.clear();
    for (uint32 t idx = ; idx < numOfResult; idx++)
     {
        licenseResult.push back(result[idx]);
     }
     return sdkResult;
}
```
# <span id="page-3-0"></span>**Sample Code(C#)**

```
sample bs2 querydevicelicense.cs
```

```
 Console.WriteLine("Trying to get a license");
     Console.WriteLine("Enter the license type. (0: None, 1: Visual
QR)");
     Console.Write(">>>> ");
     UInt16 licenseType =
Util.GetInput((UInt16)BS2LicenseType.VISUAL QR MASK);
    IntPtr resultObj = IntPtr.Zero;
     UInt32 numOfResult = ;
    BS2ErrorCode result =(BS2ErrorCode)API.BS2_QueryDeviceLicense(sdkContext, deviceID,
licenseType, out resultObj, out numOfResult);
     if (BS2ErrorCode.BS_SDK_SUCCESS != result)
    \{ Console.WriteLine("Got error({0}).", result);
     }
     else
    \mathcal{L}IntPtr curResult = result0bj; int resultSize = Marshal.SizeOf(typeof(BS2LicenseResult));
        for (UInt32 idx = ; idx < numOfResult; idx++)
         {
             BS2LicenseResult item =
(BS2LicenseResult)Marshal.PtrToStructure(curResult,
typeof(BS2LicenseResult));
             print(item, idx);
             curResult += resultSize;
 }
        API.BS2 ReleaseObject(resultObj);
\begin{array}{ccc} \end{array}
```
From: <https://kb.supremainc.com/kbtest/>- **BioStar 2 Device SDK**

Permanent link: **[https://kb.supremainc.com/kbtest/doku.php?id=en:bs2\\_querydevicelicense](https://kb.supremainc.com/kbtest/doku.php?id=en:bs2_querydevicelicense)**

Last update: **2023/03/02 16:11**